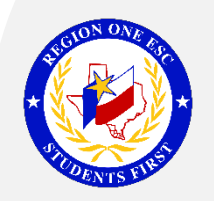

## Whole New World… with Endless Possibilities

## Recommendations for Virtual Implementation of Accommodations

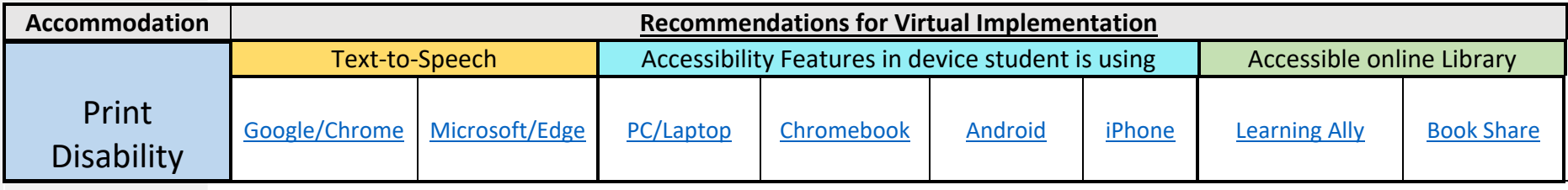

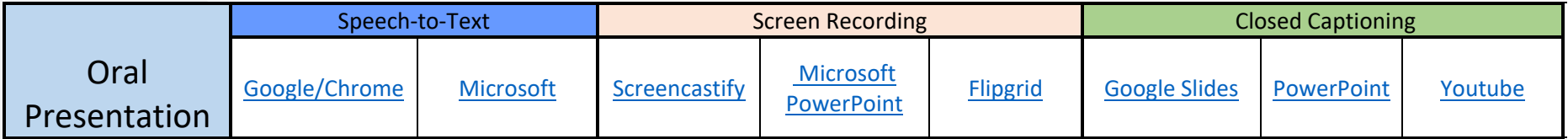

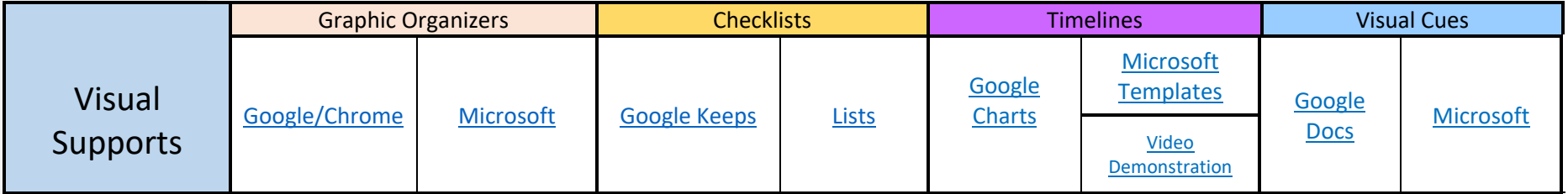

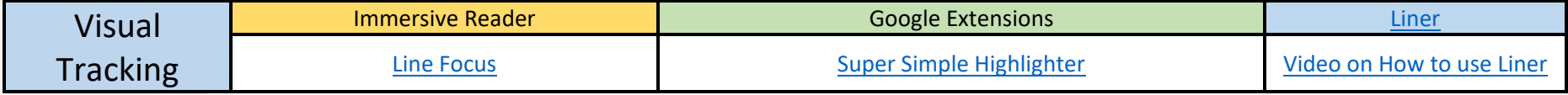

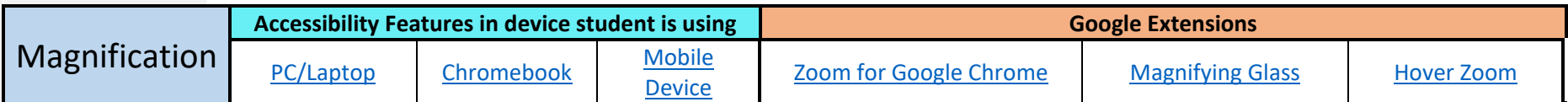

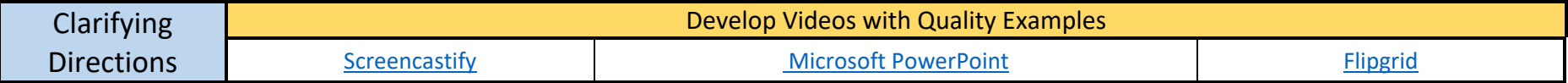

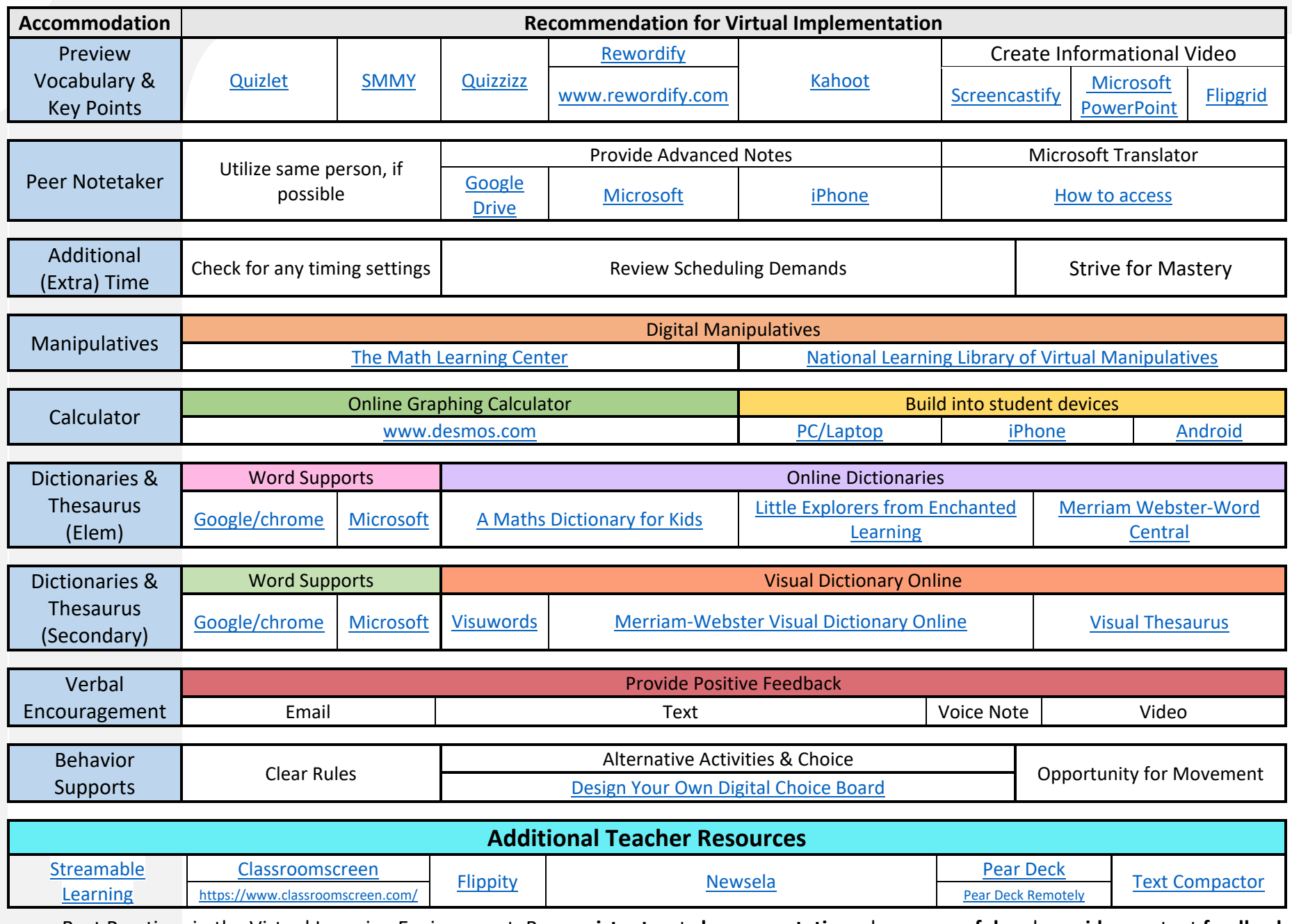

Best Practices in the Virtual Learning Environment: Be **consistent**, set **clear expectations**, be **purposeful** and **provide** constant **feedback**